## AUTOMATIQUE ANALYSE ET COMMANDE DES SYSTÈMES LINÉAIRES CONTINUS ET ÉCHANTILLONNÉS

(Notes de cours et TD autorisées)

 $-$  Les 3 exercices sont indépendants –

Exercice 1 (12 points) :

La commande analogique d'un procédé continu  $G(p)$  a conduit au correcteur de fonction de transfert :

$$
C(p) = 10\left(1 + \frac{1}{0, 5p}\right)
$$

On décide finalement de mettre en œuvre une commande numérique suivant le schéma de la figure 1, avec une période d'échantillonnage  $T = 1$  s.

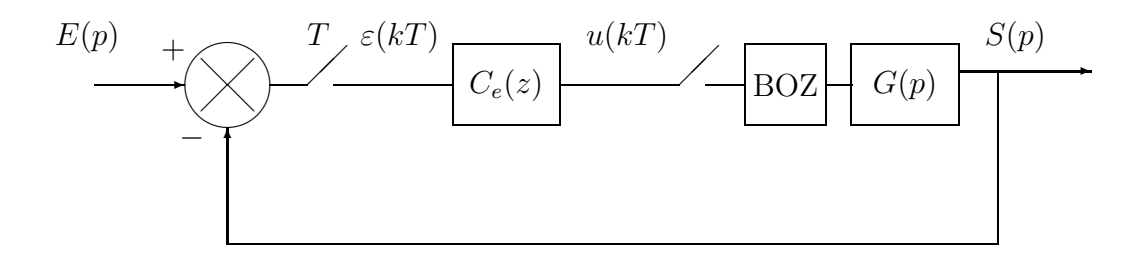

FIG.  $1$  – Commande numérique d'un procédé continu

- 1.1) Transformer le correcteur analogique  $C(p)$  en correcteur numérique  $C_e(z)$  en utilisant l'approximation de Tustin.
- 1.2) En déduire l'équation récurrente permettant de calculer les échantillons de commande  $u(kT)$  à partir des échantillons d'écart  $\varepsilon(kT)$ .

Le procédé piloté est égal à  $G(p) = \frac{p + 1}{p}$  $p + 2$  Avril 2011

- 1.3) Calculer la fonction de transfert numérique équivalente au procédé continu précédé du BOZ.
- 1.4) Calculer l'erreur de vitesse<sup>1</sup> en régime permanent en réponse à une entrée en rampe de pente 1.

Exercice 2 (5 points) :

On considère le système échantillonné de la figure 2.

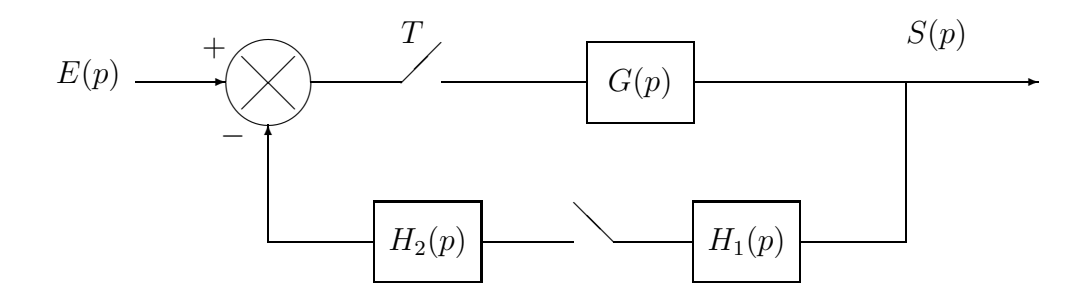

FIG.  $2 - Un$  système bouclé échantillonné

Calculer, si elle existe, la fonction de transfert  $\frac{S(z)}{E(z)}$  $E(z)$ , sinon, donner l'expression de  $S(z)$ .

Exercice 3 (7 points) :

On considère un processus du 1<sup>er</sup> ordre avec retard  $G(p) = \frac{1}{1-p}$  $1+p$  $e^{-0,2p}$ inséré dans une boucle d'asservissement échantillonnée comme indiqué sur la figure 1.

La période d'échantillonnage choisie vaut  $T = 0, 2$  s.

Le correcteur numérique  $C_e(z)$  utilisé est un correcteur proportionnel de gain  $K_p$ .

En utilisant le critère de ROUTH, calculer la condition que doit respecter  $K_p$  pour que le système soit stable en boucle fermée.

 ${}^{1}$ RAPPEL : erreur = entrée - sortie.